## **Appendix-IV: Storyboard Depiction of Scenario**

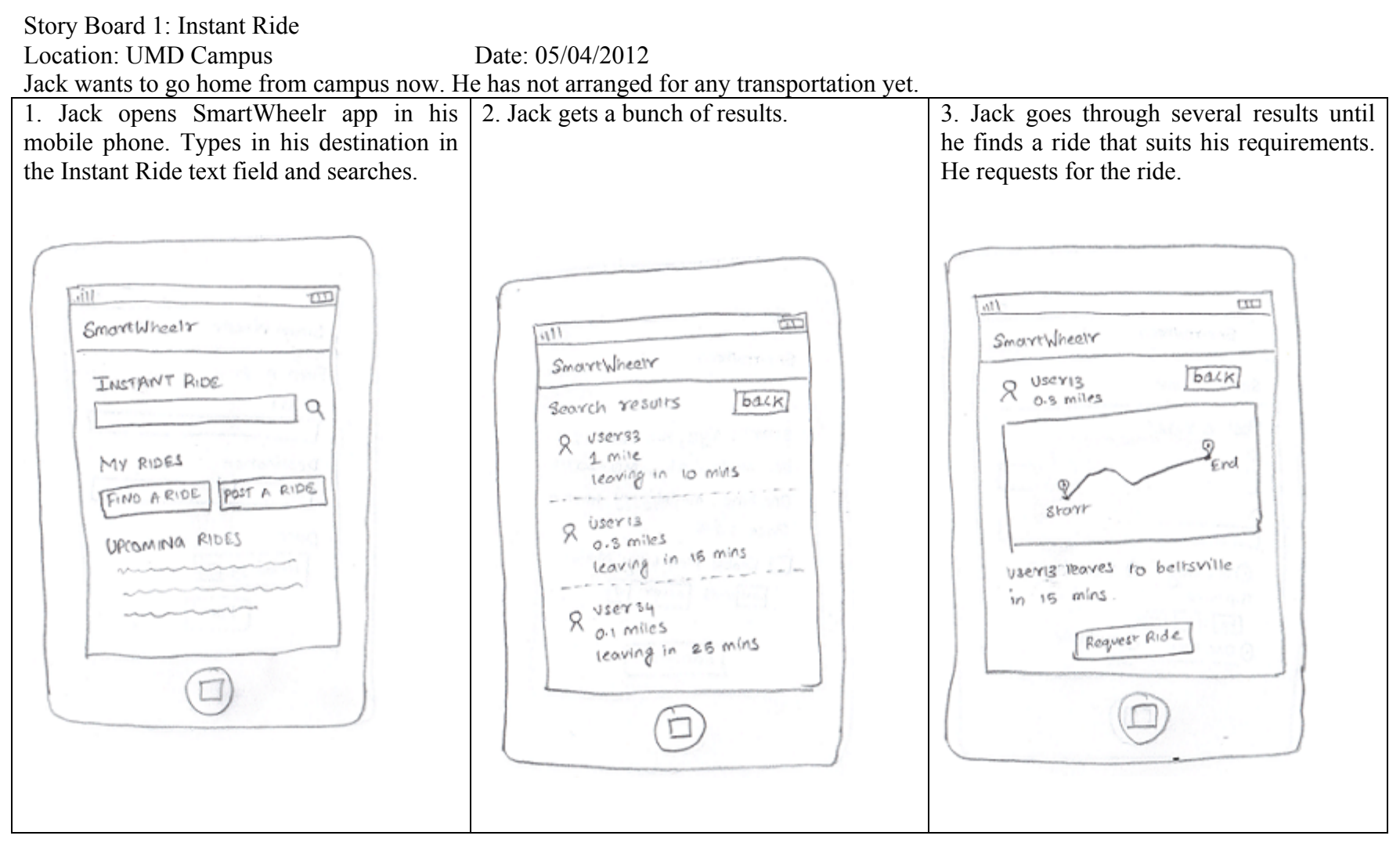

In few minutes, Jack gets an SMS having confirmation that his request has been accepted.

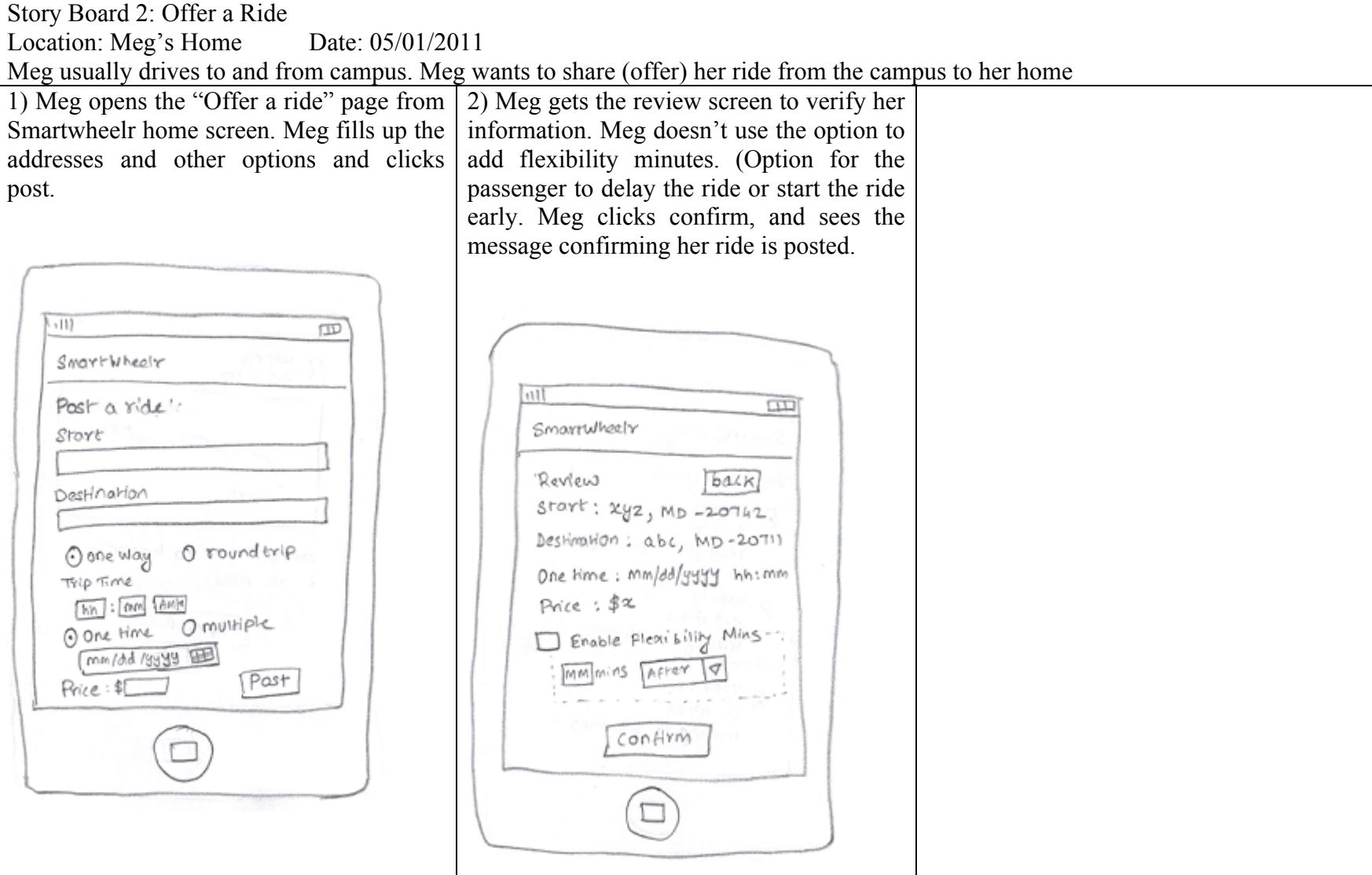

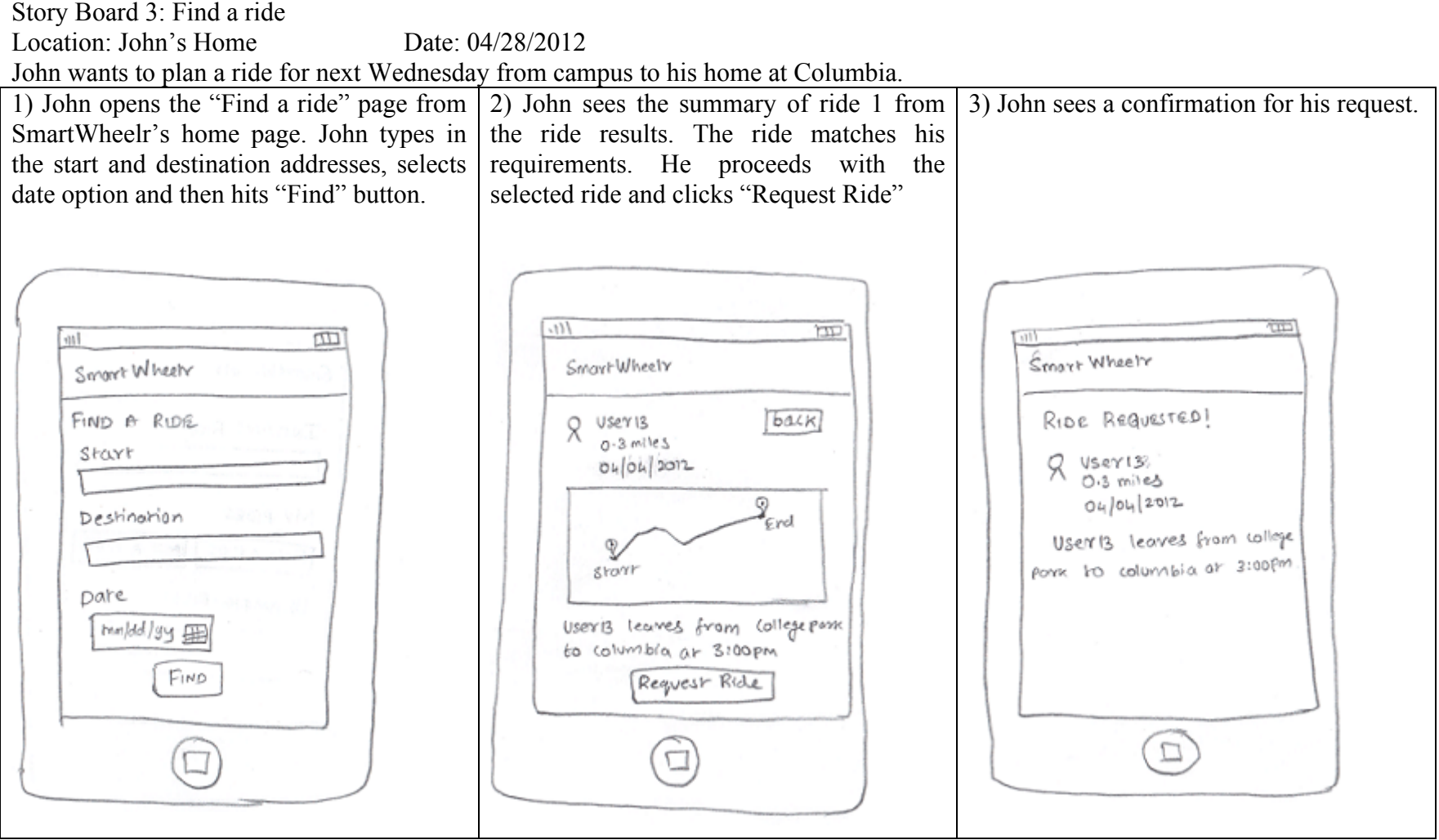

## **Next Day:**

John gets an email alert in his phone. John's request has been accepted.